# Линии второго порядка. Эллипс и его каноническое уравнение. Окружность

После основательной проработки прямых на плоскости продолжаем изучать геометрию двухмерного мира. Ставки удваиваются, и я приглашаю вас посетить живописную галерею эллипсов, гипербол, парабол, которые являются типичными представителями линий второго порядка. Экскурсия уже началась, и сначала краткая информация обо всей экспозиции на разных этажах музея:

## Понятие алгебраической линии и её порядка

Линию на плоскости называют алгебраической, если в аффинной системе <u>координат</u> её уравнение имеет вид  $F(x, y) = 0$ , где  $F(x, y)$  – многочлен,

состоящий из слагаемых вида  $kx^*y^*$  ( $k -$  действительное число,  $m, n -$  целые неотрицательные числа).

Как видите, уравнение алгебраической линии не содержит синусов, косинусов, логарифмов и прочего функционального бомонда. Только «иксы» и «игреки» в целых неотрицательных степенях.

Далее под словом «линия» по умолчанию будет подразумеваться алгебраическая линия на плоскости

Порядок линии равен максимальному значению  $m+n$  входящих в него слагаемых.

По соответствующей теореме, понятие алгебраической линии, а также её порядок не зависят от выбора аффинной системы координат, поэтому для лёгкости бытия считаем, что все последующие выкладки имеют место быть

в декартовых координатах  $(\overline{O}, \overline{i}, \overline{j})$ .

## Общее уравнение линии второго порядка имеет

вид  $Ax^{2} + 2Bxy + Cy^{2} + 2Dx + 2By + F = 0$ , где *A, B, C, D, E, F* – произвольные действительные числа  $\mathcal{E}^{B,\ D,\ E}$  принято записывать с множителем-«двойкой»), причём коэффициенты  $A, B, C$  не равны одновременно нулю.

Если  $A = B = C = 0$ , то уравнение упрощается до  $2Dx + 2By + F = 0$ , и если коэффициенты  $D, E$  одновременно не равны нулю, то это в точности общее уравнение «плоской» прямой, которая представляет собой линию первого порядка.

Многие поняли смысл новых терминов, но, тем не менее, в целях 100%-го усвоения материала сунем пальцы в розетку. Чтобы определить порядок линии, нужно перебрать все слагаемые её уравнения и у каждого из них найти сумму степеней входящих переменных.

Например:

слагаемое  $2Dx$  содержит «икс» в 1-й степени:

слагаемое  ${}^{2Ey}$  содержит «игрек» в 1-й степени;

в слагаемом  $F$  переменные отсутствуют, поэтому сумма их степеней равна нулю.

Далее из полученных чисел выбирается максимальное значение, в данном случае единица, – это и есть порядок линии.

Теперь разберёмся, почему

уравнение  $Ax^2 + 2Bxy + Cy^2 + 2Dx + 2Ey + F = 0$  задаёт линию **второго** порядка:

слагаемое  $Ax^2$  содержит «икс» во 2-й степени;

v слагаемого  $2Bx^1y^1$  сумма степеней переменных: 1 + 1 = 2; слагаемое  $\bigcirc^{y^2}$  содержит «игрек» во 2-й степени; все остальные слагаемые – *меньшей* степени.

Максимальное значение: 2

Если к нашему уравнению дополнительно приплюсовать, скажем,  $x^2y$ , то оно уже будет определять *линию третьего порядка*. Очевидно, что общий вид уравнения линии 3-го порядка содержит «полный комплект» слагаемых, сумма степеней переменных в которых равна трём:

$$
Kx^3 + Lx^2y + Mxy^2 + Ny^3 + Ax^2 + 2Bxy + Cy^2 + 2Dx + 2By + F = 0
$$
, **rge**

коэффициенты  $K, L, M, N$  не равны одновременно нулю.

В том случае, если добавить одно или несколько подходящих слагаемых, которые содержат  $x^4$ ,  $x^3y$ ,  $x^2y^2$ ,  $xy^3$ ,  $y^4$ , то речь уже зайдёт о *линии 4-го порядка*, и т.д.

С алгебраическими линиями 3-го, 4-го и более высоких порядков нам придется столкнуться ещё не раз, в частности, при знакомстве с **[полярной системой](http://mathprofi.ru/poljarnye_koordinaty.html)  [координат](http://mathprofi.ru/poljarnye_koordinaty.html)**.

Однако вернёмся к общему уравнению  $Ax^{2} + 2Bxy + Cy^{2} + 2Dx + 2By + F = 0$  и вспомним его простейшие школьные вариации. В качестве примеров напрашивается парабола  $y = x^2$ , уравнение которой легко привести к общему

виду  $x^2 - y = 0$ , и гипербола $y = \frac{1}{x}$  с эквивалентным уравнением  $xy - 1 = 0$ . Однако не всё так гладко….

Существенный недостаток общего уравнения состоит в том, что почти всегда не понятно, какую линию оно задаёт. Даже в простейшем случае  $xy-1=0$  не сразу сообразишь, что это гипербола. Такие расклады хороши только на маскараде, поэтому в курсе аналитической геометрии рассматривается типовая задача **[приведения уравнения линии 2-го порядка к каноническому виду](http://mathprofi.ru/kak_privesti_uravnenie_linii_2_poryadka_k_kanonicheskomu_vidu.html)**.

## **Что такое канонический вид уравнения?**

Это общепринятый стандартный вид уравнения, когда в считанные секунды становится ясно, какой геометрический объект оно определяет. Кроме того, канонический вид очень удобен для решения многих практических заданий.

Так, например, по каноническому уравнению  $P_1$   $P_2$  «плоской» прямой. во-первых, сразу понятно, что это прямая, а во-вторых - элементарно просматривается принадлежащая ей точка  $^{M(x_0, y_0)}$  и направляющий вектор  $\bar{p}(p_1, p_2)$ 

Очевидно, что любая линия 1-го порядка представляет собой прямую. На втором же этаже нас ждёт уже не вахтёр, а гораздо более разнообразная компания из девяти статуй:

#### Классификация линий второго порядка

С помощью специального комплекса действий любое уравнение линии второго порядка приводится к одному из следующих видов:

 $(a, u<sup>b</sup> - nonoxum$ ельные действительные числа)

$$
\frac{x^2}{a^2} + \frac{y^2}{b^2} = 1
$$
  $(a > b)$  – канонического уравнение эллипса;

$$
\frac{x^2}{a^2} - \frac{y^2}{b^2} = 1
$$
 – канонического уравнение гиперболы;

3) 
$$
y^2 = 2px
$$
  $(p > 0)$  – канонического уравнение параболы;

$$
\frac{x^2}{a^2} + \frac{y^2}{b^2} = -1
$$

$$
\frac{x^2}{a^2} - \frac{y^2}{b^2} = 0
$$
 — пара пересекающихся прямых;

$$
\frac{x^2}{a^2} + \frac{y^2}{b^2} = 0
$$

- пара мнимых пересекающихся прямых (с единственной  $6)$ действительной точкой пересечения в начале координат);

- 7)  $y^2 a^2 = 0$  пара параллельных прямых;
- 8)  $y^2 + a^2 = 0$  пара мнимых параллельных прямых;

9)  $y^2 = 0$  – пара совпавших прямых.

У ряда читателей может сложиться впечатление неполноты списка. Например, в пункте № 7 уравнение  $y^2 - a^2 = 0$  задаёт пару прямых  $y = -a$ ,  $y = a$ , параллельных оси  $^{OX}$ , и возникает вопрос: а где же уравнение  $x^2 - a^2 = 0$ , определяющее прямые  $x = -a$ ,  $x = a$ , параллельные оси ординат? Ответ: оно не **считается каноническим**. Прямые  $x = -a$ ,  $x = a$  представляют собой тот же самый стандартный случай  $y = -a$ ,  $y = a$ , повёрнутый на 90 градусов, и дополнительная запись  $x^2 - a^2 = 0$  в классификации избыточна, поскольку не несёт ничего принципиально нового.

 $\frac{x - x_0}{x} = \frac{y - y_0}{y}$ 

Таким образом, существует девять и только девять различных видов линий 2-го порядка, но на практике наиболее часто встречаются эллипс, гипербола и парабола.

Сначала рассмотрим эллипс. Как обычно, я акцентирую внимание на тех моментах, которые имеют большое значение для решения задач, и если вам необходим подробный вывод формул, доказательства теорем, пожалуйста, обратитесь, например, к учебнику Базылева/Атанасяна либо Александрова.

#### Эллипс и его каноническое уравнение

Правописание... пожалуйста, не повторяйте ошибок некоторых пользователей Яндекса, которых интересует «как построить эллибз», «отличие элипса от овала» и «эксцентриситет элебса».

Каноническое уравнение эллипса имеет вид  $\frac{x^2}{a^2} + \frac{y^2}{b^2} = 1$ , где  $a, b$  –

положительные действительные числа, причём  $a \geq b$ . Само определение эллипса я сформулирую позже, а пока самое время отдохнуть от говорильни и решить распространённую задачу:

#### Как построить эллипс?

Да, вот взять его и просто начертить. Задание встречается часто, и значительная часть студентов не совсем грамотно справляются с чертежом:

Пример 1

$$
\frac{x^2}{16} + \frac{y^2}{7} = 1
$$

Построить эллипс, заданный уравнением  $16$ 

Решение: сначала приведём уравнение к каноническому виду:

$$
\frac{x^2}{4^2} + \frac{y^2}{(\sqrt{7})^2} = 1
$$

Зачем приводить? Одно из преимуществ канонического

уравнения  $\frac{x^2}{a^2} + \frac{y^2}{b^2} = 1$ заключается в том, что оно позволяет моментально определить вершины эллипса, которые находятся в

точках  $A_1(a, 0), A_2(-a, 0), B_1(0, b), B_2(0, -b)$ . Легко заметить, что координаты

$$
\frac{x^2}{a^2} + \frac{y^2}{b^2} = 1
$$

каждой из этих точек удовлетворяют уравнению <sup>а\*</sup>

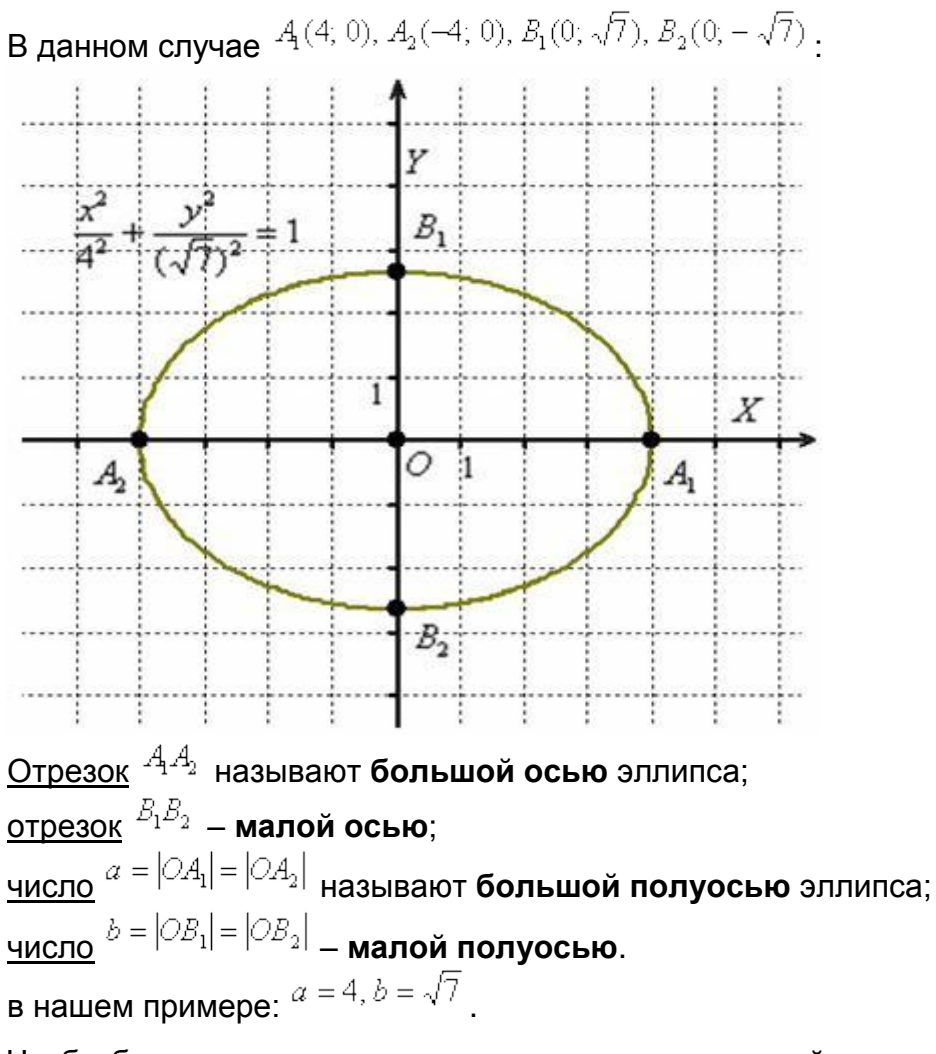

Чтобы быстро представить, как выглядит тот или иной эллипс достаточно посмотреть на значения «а» и «бэ» его канонического уравнения.

Всё ладно, складно и красиво, но есть один нюанс: я выполнил чертёж **[с](http://mathprofi.ru/matematicheskie_formuly.html#gk)  [помощью программы](http://mathprofi.ru/matematicheskie_formuly.html#gk)**. И вы можете выполнить чертёж с помощью какого-либо приложения. Однако в суровой действительности на столе лежит клетчатый листок бумаги, и на наших руках водят хороводы мыши. Люди с художественным талантом, конечно, могут поспорить, но мыши есть и у вас тоже (правда, поменьше). Таки не зря человечество изобрело линейку, циркуль, транспортир и другие нехитрые приспособления для черчения.

По этой причине нам вряд ли удастся аккуратно начертить эллипс, зная одни вершины. Ещё куда ни шло, если эллипс небольшой, например, с полуосями  $a = 2, b = 1$ . Как вариант, можно уменьшить масштаб и, соответственно, размеры чертежа. Но в общем случае крайне желательно найти дополнительные точки.

Существует два подхода к построению эллипса – геометрический и алгебраический. Построение с помощью циркуля и линейки мне не нравится по причине не самого короткого алгоритма и существенной загроможденности чертежа. В случае крайней необходимости, пожалуйста, обратитесь к учебнику, а в реальности же гораздо рациональнее воспользоваться средствами

алгебры. Из уравнения эллипса  $\frac{x^2}{16} + \frac{y^2}{7} = 1$ на черновике быстренько выражаем:

$$
\frac{y^2}{7} = 1 - \frac{x^2}{16}
$$

$$
y^2 = 7 \cdot \frac{(16 - x^2)}{16}
$$

Далее уравнение распадается на две функции:

$$
y = \sqrt{\frac{7}{16} \cdot (16 - x^2)} = \frac{1}{4} \sqrt{7 \cdot (16 - x^2)}
$$
\n
$$
y = -\sqrt{\frac{7}{16} \cdot (16 - x^2)} = -\frac{1}{4} \sqrt{7 \cdot (16 - x^2)}
$$
\n
$$
y = -\sqrt{\frac{7}{16} \cdot (16 - x^2)} = -\frac{1}{4} \sqrt{7 \cdot (16 - x^2)}
$$
\n
$$
y = 0
$$
\noneqenser HuxH100 dyry 9ллиnca.

**Заданный каноническим уравнением эллипс симметричен относительно координатных осей, а также относительно начала координат**. И это отлично – симметрия почти всегда предвестник халявы. Очевидно, что достаточно разобраться с 1-й координатной четвертью, поэтому нам

$$
y = \frac{1}{4} \sqrt{7 \cdot (16 - x^2)}
$$
.  
Напрашивается нахождение  
дополнительных точек с абсциссами  $x = 1$ ,  $x = 2$ ,  $x = 3$ . Настукаем три смс-ки на  
калькуляторе:

$$
C_1: x = 1 \Rightarrow y = \frac{1}{4} \sqrt{7 \cdot (16 - 1^2)} = \frac{\sqrt{105}}{4} \approx 2,56;
$$
  
\n
$$
C_2: x = 2 \Rightarrow y = \frac{1}{4} \sqrt{7 \cdot (16 - 2^2)} = \frac{\sqrt{84}}{4} \approx 2,29;
$$
  
\n
$$
C_3: x = 3 \Rightarrow y = \frac{1}{4} \sqrt{7 \cdot (16 - 3^2)} = \frac{7}{4} = 1,75.
$$

Безусловно, приятно и то, что если допущена серьёзная ошибка в вычислениях, то это сразу выяснится в ходе построения.

Отметим на чертеже точки  $C_1, C_2, C_3$  (красный цвет), симметричные точки на остальных дугах (синий цвет) и аккуратно соединим линией всю компанию:

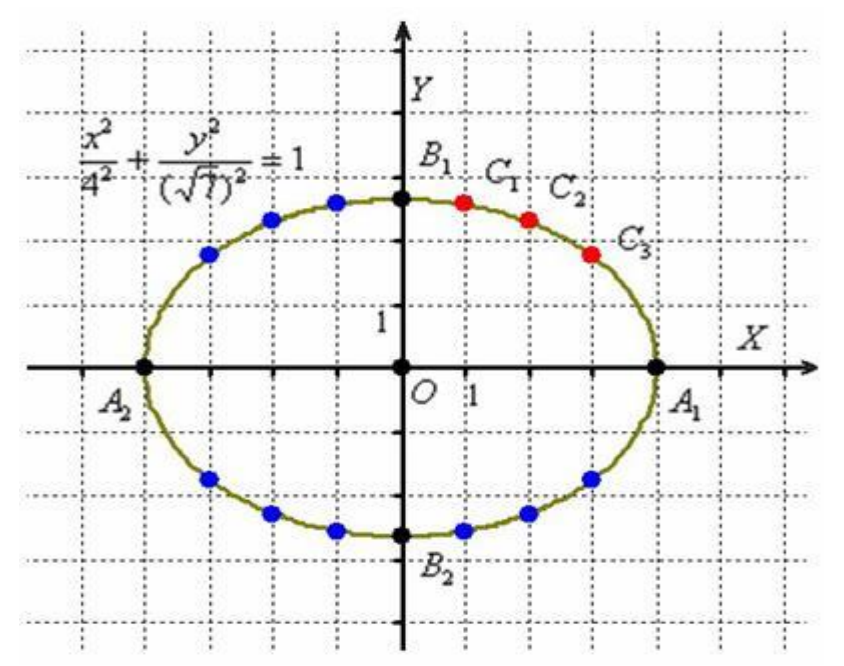

Первоначальный набросок лучше прочертить тонко-тонко, и только потом придать нажим карандашу. В результате должен получиться вполне достойный эллипс. Кстати, не желаете ли узнать, что это за кривая?

#### **Определение эллипса. Фокусы эллипса и эксцентриситет эллипса**

Эллипс – это частный случай овала. Слово «овал» не следует понимать в обывательском смысле («ребёнок нарисовал овал» и т.п.). Это математический термин, имеющий развёрнутую формулировку. Целью данного урока не является рассмотрение теории овалов и различных их видов, которым практически не уделяется внимания в стандартном курсе аналитической геометрии. И, в соответствии с более актуальными потребностями, мы сразу переходим к строгому определению эллипса:

**Эллипс** – это множество всех точек плоскости, сумма расстояний до каждой из которых от двух данных точек  $F_1, F_2$ , называемых **фокусами** эллипса, – есть величина постоянная, численно равная длине большой оси этого эллипса:  $^{2a}$ . При этом расстояния между фокусами меньше данного значения:  $|F_1F_2| < 2a$ .

Сейчас станет всё понятнее:

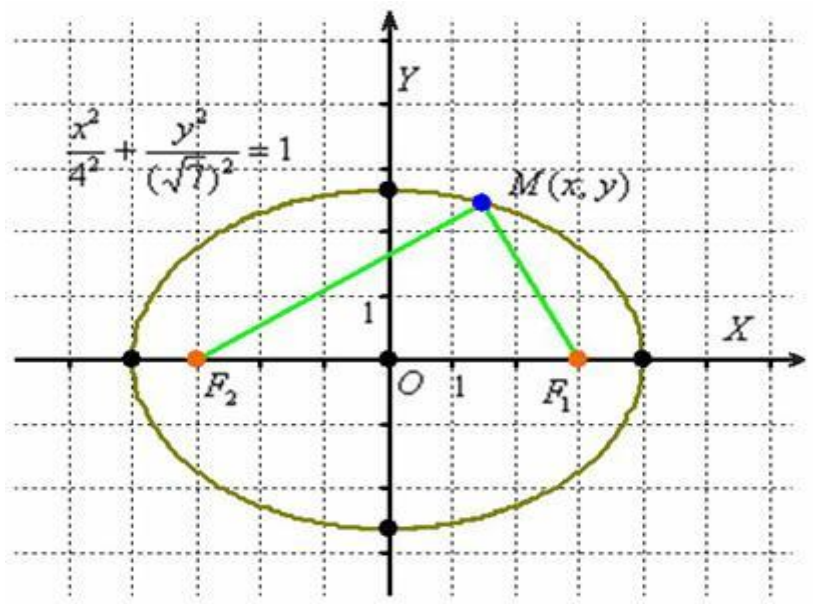

Представьте, что синяя точка «ездит» по эллипсу. Так вот, какую бы точку эллипса  $M(x, y)$ мы ни взяли, сумма длин отрезков  $F_1M$ ,  $F_2M$  всегда будет одной и той же:

 $|F_1M|+|F_2M|=2a=const$ 

Убедимся, что в нашем примере значение суммы  $\left|F_1M\right|+\left|F_2M\right|$  действительно равно восьми. Мысленно поместите точку «эм» в правую вершину эллипса, тогда:  $|F_1M| + |F_2M| = 1 + 7 = 8 = 2a$ , что и требовалось проверить.

На определении эллипса основан ещё один способ его вычерчивания. Высшая математика, порой, причина напряжения и стресса, поэтому самое время провести очередной сеанс разгрузки. Пожалуйста, возьмите ватман либо большой лист картона и приколотите его к столу двумя гвоздиками. Это

будут фокусы  $\frac{F_1, F_2}{F_1}$ . К торчащим шляпкам гвоздей привяжите зелёную нитку и до упора оттяните её карандашом. Гриф карандаша окажется в некоторой точке  $M$ . которая принадлежит эллипсу. Теперь начинайте вести карандаш по листу бумаги, сохраняя зелёную нить сильно натянутой. Продолжайте процесс до тех пор, пока не вернётесь в исходную точку… отлично… чертёж можно сдать на проверку врачу преподавателю =)

#### **Как найти фокусы эллипса?**

В приведённом примере я изобразил «готовенькие» точки фокуса, и сейчас мы научимся добывать их из недр геометрии.

Если эллипс задан каноническим уравнением  $\frac{x^2}{a^2} + \frac{y^2}{b^2} = 1$ , то его фокусы имеют координаты  $F_1(c, 0), F_2(-c, 0)$ , где  $c = \sqrt{a^2-b^2}$  – это **расстояние от каждого из фокусов до центра симметрии эллипса**.

Вычисления проше пареной репы:

 $c = \sqrt{4^2 - (\sqrt{7})^2} = \sqrt{16 - 7} = \sqrt{9} = 3$  $F_1(3, 0), F_2(-3, 0)$ 

### ! Со значением «цэ» нельзя отождествлять конкретные координаты

**фокусов!** Повторюсь, что  $c = \sqrt{a^2-b^2}$  – это РАССТОЯНИЕ от каждого из фокусов до центра (который в общем случае не обязан располагаться именно в начале координат).

И, следовательно, расстояние между фокусами  $|F_1F_2| = 2c$  тоже нельзя привязывать к каноническому положению эллипса. Иными словами, эллипс можно перенести в другое место и значение  $2c$  останется неизменным, в то время как фокусы, естественно, поменяют свои координаты. Пожалуйста, учитывайте данный момент в ходе дальнейшего изучения темы.

Едем дальше:

#### Эксцентриситет эллипса и его геометрический смысл

 $\varepsilon = \frac{c}{\tau}$ Эксцентриситетом эллипса называют отношение  $a$ , которое может принимать значения в пределах  $0 \leq \varepsilon < 1$ .

В нашем случае: 
$$
\varepsilon = \frac{c}{a} = \frac{3}{4}
$$

Выясним, как форма эллипса зависит от его эксцентриситета. Для этого зафиксируем левую и правую вершины рассматриваемого эллипса, то есть, значение большой полуоси  $a = 4$  будет оставаться постоянным. Тогда

 $\varepsilon = \frac{c}{c}$ 

формула эксцентриситета примет вид:

эксцентриситет стремится к нулю:

Начнём приближать значение эксцентриситета к единице. Это возможно только в том случае, если  $c \rightarrow 4$ . Что это значит? ... вспоминаем про фокусы  $F_1(c, 0), F_2(-c, 0)$ . Это значит, что фокусы эллипса будут «разъезжаться» по оси абсцисс к боковым вершинам. И, поскольку «зелёные отрезки не резиновые», то эллипс неизбежно начнёт сплющиваться,

превращаясь всё в более и более тонкую сосиску, нанизанную на ось  $\ ^{OX}$ .

## Таким образом, чем ближе значение эксцентриситета эллипса к единице. тем эллипс более продолговат.

Теперь смоделируем противоположный процесс: фокусы

эллипса  $F_1(c, 0), F_2(-c, 0)$  пошли навстречу друг другу, приближаясь к центру. Это означает, что значение «цэ» становится всё меньше и, соответственно,

$$
\varepsilon = \frac{c}{4} \to 0
$$

При этом «зелёным отрезкам» будет, наоборот - «становиться тесно» и они начнут «выталкивать» линию эллипса вверх и вниз.

Таким образом, чем ближе значение эксцентриситета к нулю, тем эллипс

**больше похож на...** смотрим предельный случай  $c = 0$ , когда фокусы успешно воссоединились в начале координат:

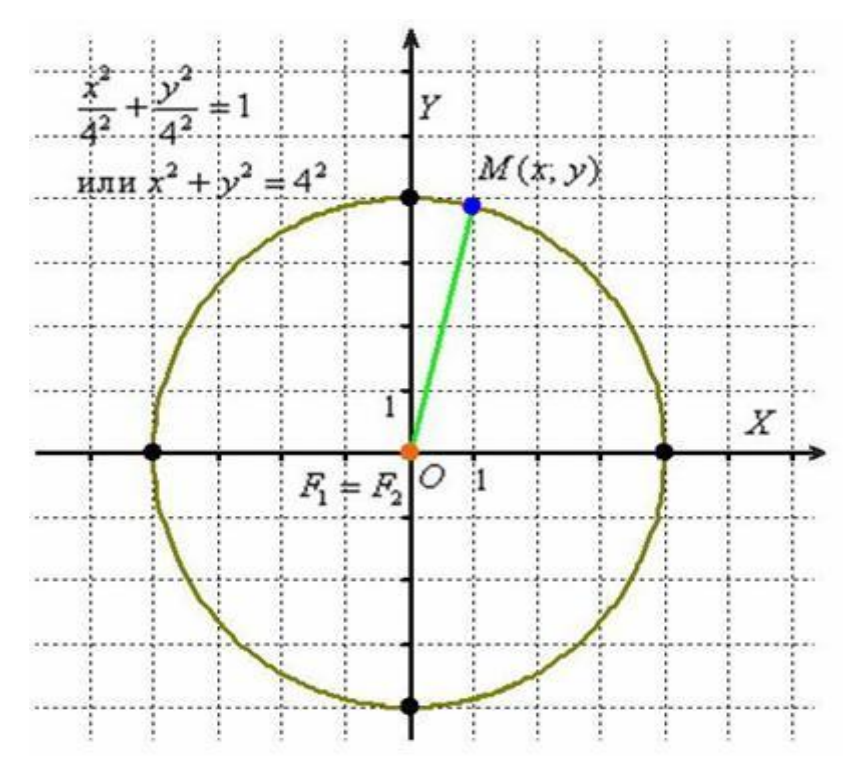

### Окружность - это частный случай эллипса

Действительно, в случае равенства полуосей каноническое уравнение эллипса  $\frac{x^2}{a^2} + \frac{y^2}{b^2} = 1$ 1<br>принимает вид  $\frac{x^2}{a^2} + \frac{y^2}{a^2} = 1$ , который рефлекторно преобразуется к  $x^2 + y^2 = a^2$  – хорошо известному из школы уравнению окружности с центром в начале координат радиуса «а».

На практике чаще используют запись с «говорящей» буквой «эр»:  $x^2 + y^2 = r^2$ . Радиусом называют длину отрезка  $r = |\partial M|$ , при этом каждая точка  $M(x, y)$  окружности удалена от центра  $O$  на расстояние радиуса.

Заметьте, что определение эллипса остаётся полностью корректным: фокусы совпали  $F_1 = F_2$ , и сумма длин совпавших отрезков  $|F_1M| + |F_2M|$  для каждой точки окружности – есть величина постоянная. Так как расстояние между

 $\varepsilon = \frac{1}{2}$ фокусами  $2c = 0$ , то эксцентриситет  $a$  любой окружности равен нулю. Строится окружность легко и быстро, достаточно вооружиться циркулем. Тем не менее, иногда бывает нужно выяснить координаты некоторых её точек, в этом случае идём знакомым путём – приводим уравнение  $x^2 + y^2 = r^2$  к бодрому матановскому виду:

 $v^2 = r^2 - x^2$ 

 $y = \sqrt{r^2 - x^2}$  – функция верхней полуокружности;  $y = -\sqrt{r^2 - x^2}$  – функция нижней полуокружности.

После чего находим нужные значения, дифференцируем, интегрируем и делаем другие хорошие вещи.

Статья, конечно, носит справочный характер, но как на свете без любви прожить? Творческое задание для самостоятельного решения

## Пример 2

Составить каноническое уравнение эллипса, если известен один из его

фокусов  $F_2(-2; 0)$  и малая полуось  $b = 2$  (центр находится в начале координат). Найти вершины, дополнительные точки и изобразить линию на чертеже. Вычислить эксцентриситет.

Решение и чертёж в конце урока

Добавим экшена:

## Поворот и параллельный перенос эллипса

Вернёмся к каноническому уравнению эллипса  $\frac{x^2}{a^2} + \frac{y^2}{b^2} = 1$ , а именно, к условию  $a > b$ , загадка которого терзает пытливые умы ещё со времён первого упоминания о данной кривой. Вот мы рассмотрели эллипс  $\frac{x^2}{4^2} + \frac{y^2}{(\sqrt{7})^2} = 1$ 

 $\cdot$  HO

 $\frac{x^2}{(\sqrt{7})^2} + \frac{y^2}{4^2} = 1$ ? Ведь разве на практике не может встретиться уравнение

здесь  $\sqrt{7}$  <4, однако, это вроде бы как тоже эллипс!

Подобное уравнение нечасто, но действительно попадается. И оно действительно определяет эллипс. Развеем мистику:

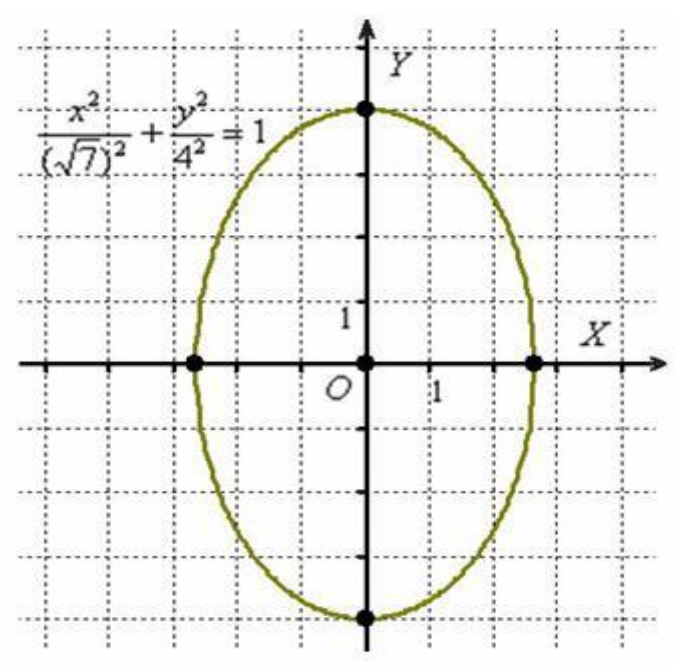

В результате построения получен наш родной эллипс, повёрнутый на 90

градусов. То есть,  $\frac{x^2}{(\sqrt{7})^2} + \frac{y^2}{4^2} = 1$  – это **неканоническая**<br>  $\frac{x^2}{4^2} + \frac{y^2}{(\sqrt{7})^2} = 1$  **3ались** – уравнение  $\frac{y^2}{4^2}$ **запись** эллипса  $\frac{x^4}{4^2} + \frac{y^2}{(\sqrt{7})^2} = 1$ . **Запись!** – уравнение  $\frac{x^2}{(\sqrt{7})^2} + \frac{y^2}{4^2} = 1$  не задаёт

какой-то другой эллипс, поскольку на оси  $^{C\!X}$  не существует точек  $F_1, F_2$  (фокусов), которые бы удовлетворяли определению эллипса.

Как быть, если такое чудо-яйцо всё-таки встретилось на жизненном пути? В том случае если вам предложено **построить** эллипс, то, наверное, лучше построить его в нестандартном виде. С вершинами и дополнительными точками, думаю, трудностей не возникнет. Но если вам предложено найти фокусы, эксцентриситет и т.д., то **настоятельно рекомендую** начать (или продолжить после чертежа) решение так:

«Повернём эллипс на 90 градусов и перепишем его уравнение  $\frac{x^2}{(\sqrt{7})^2} + \frac{y^2}{4^2} = 1$ 

каноническом виде:  $\frac{x^2}{4^2} + \frac{y^2}{(\sqrt{7})^2} = 1$  » – дальше по обычной схеме.

*! Примечание: в теории принято поворачивать не саму фигуру, а оси! И если от вас требуется именно [ПРИВЕСТИ уравнение к каноническому виду](http://mathprofi.ru/kak_privesti_uravnenie_linii_2_poryadka_k_kanonicheskomu_vidu.html), то решение, строго говоря, следует оформить иначе: «Перейдём к новой* 

*прямоугольной системе координат*  ${}^{\rhd}\!\widetilde{X}\!\widetilde{Y}$ *, повернув координатные оси на 90 градусов против часовой стрелки, и запишем уравнение эллипса в* 

$$
\frac{\widetilde{\chi}^2}{4^2} + \frac{\widetilde{y}^2}{(\sqrt{7})^2} = 1
$$

*каноническом виде: ».*

Впрочем, эрудиты могут встать на скользкую дорожку путаницы, модифицировав все расчёты с учётом поворота. Но всё равно не советую. Потому что ребячество. Ведь эллипс можно повернуть и на другой угол =) Об этом мы ещё поговорим позже.

В практических задачах гораздо чаще встречается параллельный перенос эллипса:

задаёт эллипс с большой полуосью «а»,

малой полуосью «бэ» и центром симметрии в точке  $\widetilde{O}(x_0; y_0)$ 

$$
\frac{(x+2)^2}{4^2} + \frac{(y-1)^2}{(\sqrt{7})^2} = 1
$$

Изобразим на чертеже эллипс

формуле:  $x_0 = -2$ ,  $y_0 = 1$ , то есть наш подопытный эллипс «переехал» в точку  $\widetilde{O}(-2, 1)$ .

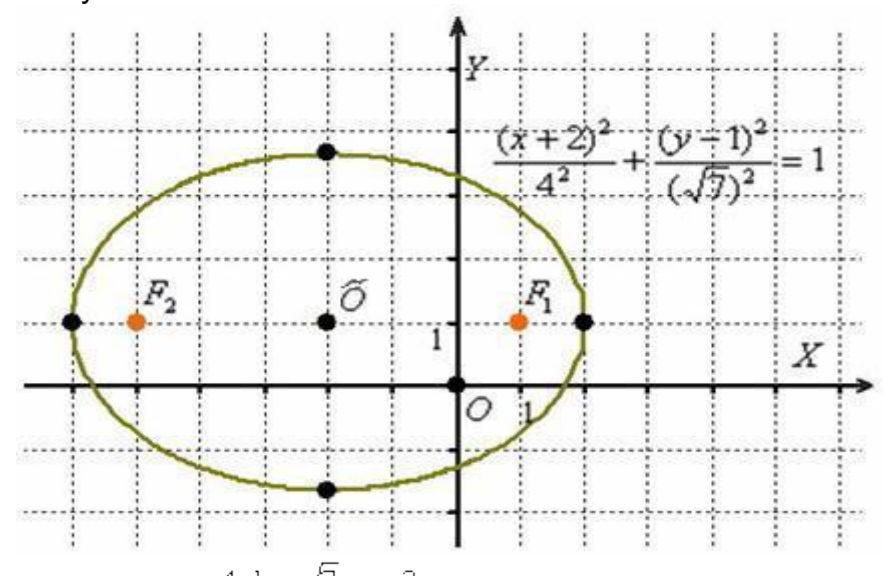

Значения  $a = 4$ ,  $b = \sqrt{7}$ ,  $c = 3$ остались прежними, а вот фокусы, разумеется, мигрировали, и формулы их координат нужно модифицировать поправками на соответствующие сдвиги:

$$
F_1(c + x_0; y_0), F_2(-c + x_0; y_0)
$$
  

$$
\Downarrow
$$
  

$$
F_1(c - 2; 1), F_2(-c - 2; 1)
$$
  

$$
\Downarrow
$$
  

$$
F_1(3 - 2; 1), F_2(-3 - 2; 1)
$$
  

$$
\Downarrow
$$
  

$$
F_1(1; 1), F_2(-5; 1)
$$

Здесь всё обходится значительно проще, чем при повороте, и если по условию не нужно приводить уравнение к каноническому виду, то лично я

$$
\frac{(x+2)^2}{4^2} + \frac{(y-1)^2}{(\sqrt{7})^2} = 1
$$

предпочту оставить его в виде  $\mathbf{H}$ ハイノー . Что делать, если нужно приводить? «Чайникам» в большинстве случаев простят фразу: «Осуществим параллельный перенос эллипса в начало координат и перепишем

$$
\frac{(x+2)^2}{4^2} + \frac{(y-1)^2}{(\sqrt{7})^2} = 1
$$

в каноническом виде: マクー  $v$  Ho уравнение академический подход предполагает параллельный перенос не самой фигуры, а системы координат! Поэтому людям, изучающим высшую математику по профилю и/или углублённо, гораздо лучше завернуть примерно следующее: «С помощью параллельного переноса исходной системы

координат перейдём к новой прямоугольной системе координат  $\widetilde{\mathcal{O}XY}$  с началом

в точке  $\widetilde{O}(-2,1)$  и запишем уравнение эллипса в каноническом

 $\frac{\widetilde{\chi}^2}{4^2} + \frac{\widetilde{y}^2}{(\sqrt{7})^2} = 1$ 

На самом деле упрощенная версия формулы нам знакома ещё со школьных времён:

Уравнение  $(x - x_0)^2 + (y - y_0)^2 = r^2$  задаёт окружность радиуса  $r$  с центром в точке  $\widetilde{O}(x_0, y_0)$ 

Освежая ностальгические воспоминания, изобразим на чертеже окружность, заданную уравнением  $(x-3)^2 + (y+2)^2 = 1$ .

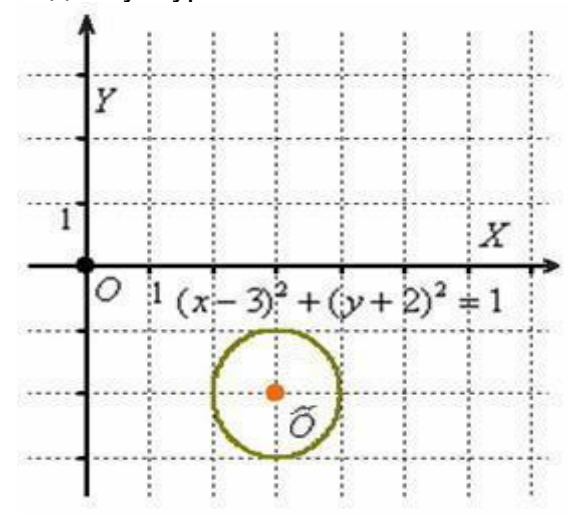

В исследовательских целях приведём наше уравнение к общему виду, выполнив возведение в квадрат и приведение подобных слагаемых:  $(1 - 2)^2 + (1 - 2)^2 = 1$ 

$$
(x-3) + (y + z) = 1
$$
  
\n
$$
x^2 - 6x + 9 + y^2 + 4y + 4 = 1
$$
  
\n
$$
x^2 - 6x + y^2 + 4y + 12 = 0
$$

 $6x + y$ <sup> $+$ </sup>  $+4y + 12 = 0$  – как правило, в таком обличье оно и встречается в природе.

Таким образом, в практических задачах часто предварительно нужно выполнить обратное действие - выделить полные квадраты. Данный приём подробно разобран на уроках о геометрических преобразованиях графиков и интегрировании дробей. Хотя следующий простой пример не должен вызвать у вас затруднений даже без отработки данного метода:

## Пример 3

Построить график линии, заданной уравнением  $x^2 - 2y + y^2 - 3 = 0$ 

Решение и чертёж в конце урока.

На практике эллипс (как и другие линии) может быть одновременно повёрнут на любой угол относительно своего канонического положения и перенесен в любую точку, отличную от начала координат. В таком случае решается типовая задача **[приведения линии 2-го порядка к каноническому виду](http://mathprofi.ru/kak_privesti_uravnenie_linii_2_poryadka_k_kanonicheskomu_vidu.html)**, к которой я потихоньку начал вас готовить уже сегодня.

Ну а пока самое время перейти ко второй части лекции, где жертвами станут **[гипербола и парабола](http://mathprofi.ru/giperbola_i_parabola.html)**.

#### Решения и ответы:

*Пример 2: Решение: поскольку фокусы канонически расположенного эллипса имеют координаты*  $F_1(c, 0), F_2(-c, 0)$ , то расстояние от каждого из фокусов *до начала координат равно: .*

*По условию известно значение*  $b = 2$ , из соотношения  $c = \sqrt{a^2-b^2}$  находим:  $2 - \sqrt{a^2 - 2^2}$ 

$$
2^2 = a^2 - 4
$$

 $a^2 = 4 + 4 = 8 \Rightarrow a = \sqrt{8} = 2\sqrt{2} \approx 2.83$ 

*Запишем каноническое уравнение эллипса:*

$$
\frac{x^2}{a^2} + \frac{y^2}{b^2} = 1
$$

$$
\frac{x^2}{(2\sqrt{2})^2} + \frac{y^2}{2^2} = 1
$$

*Вершины эллипса расположены в* 

*точках*  $A_1(2\sqrt{2}, 0), A_2(-2\sqrt{2}, 0), B_1(0, 2), B_2(0, -2)$ 

*Найдём дополнительные точки:*

$$
\frac{x^2}{8} + \frac{y^2}{4} = 1 \Rightarrow \frac{y^2}{4} = 1 - \frac{x^2}{8} \Rightarrow y^2 = 4 \cdot \frac{8 - x^2}{8} \Rightarrow y = \sqrt{\frac{8 - x^2}{2}}
$$
  
\n
$$
C_1: x = 1 \Rightarrow y = \sqrt{\frac{8 - 1^2}{2}} = \sqrt{\frac{7}{2}} \approx 1,87;
$$
  
\n
$$
C_2: x = 2 \Rightarrow y = \sqrt{\frac{8 - 2^2}{2}} = \sqrt{2} \approx 1,41.
$$

*Выполним чертёж:*

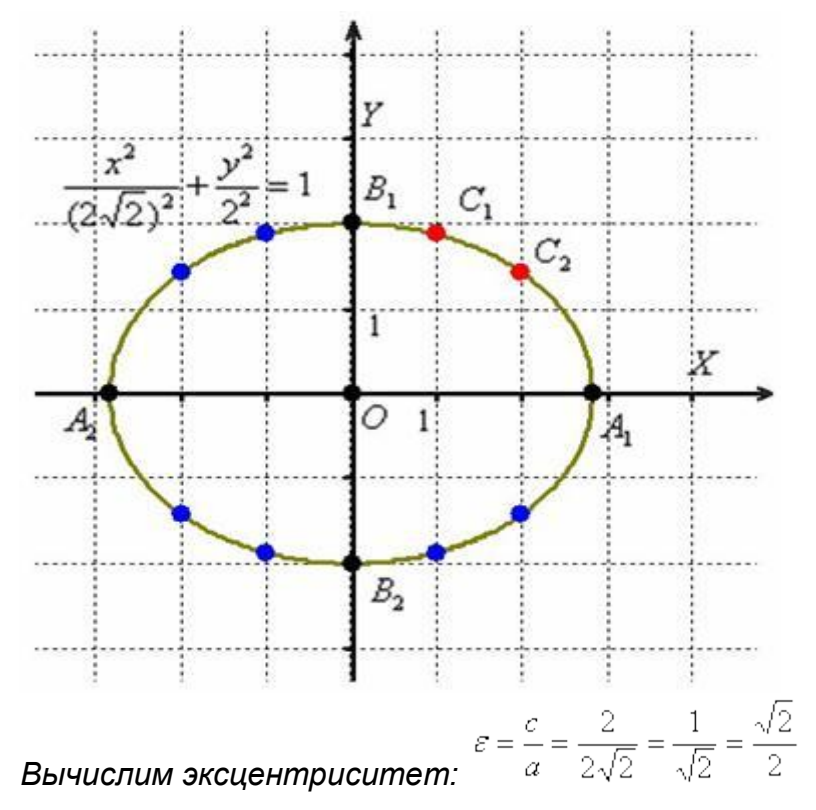

*Пример 3: Решение: выделим полный квадрат:*  $x^2 + (y^2 - 2y + 1) - 1 - 3 = 0$  $x^2 + (y-1)^2 = 4$  $x^2 + (y-1)^2 = 2^2$  — окружность радиуса  $r = 2$  с центром в точке  $\widetilde{O}(0, 1)$ . *Выполним чертёж:*

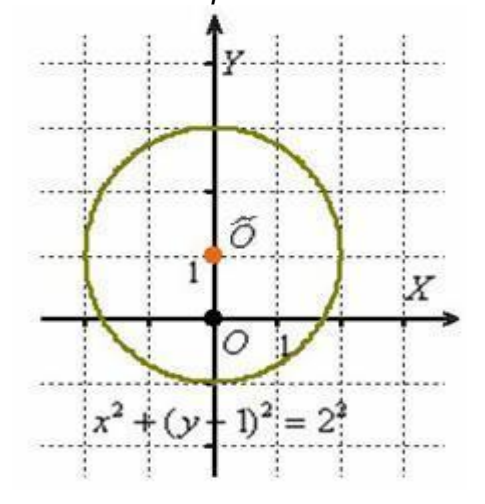